# Chronicle of a SOA foretold (Ruby in the enterprise)

# Me · @kidpollo

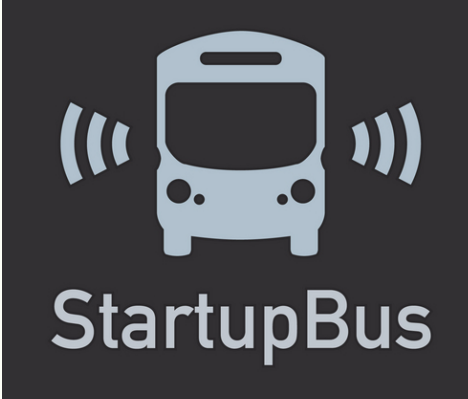

MEXICO CITY 500

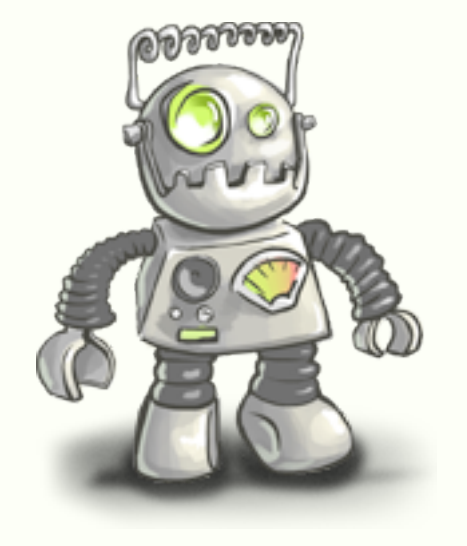

Ruby A Programmer's Best Friend

**Satisfaction** 

- 
- $\cdot$  | <3 Ruby
- · Mentor
- 

Francisco Viramontes · @kidpollo · http://kidpo.io

### · Señor Engineer @ Get Satisfaction

Entrepreneur wannabe

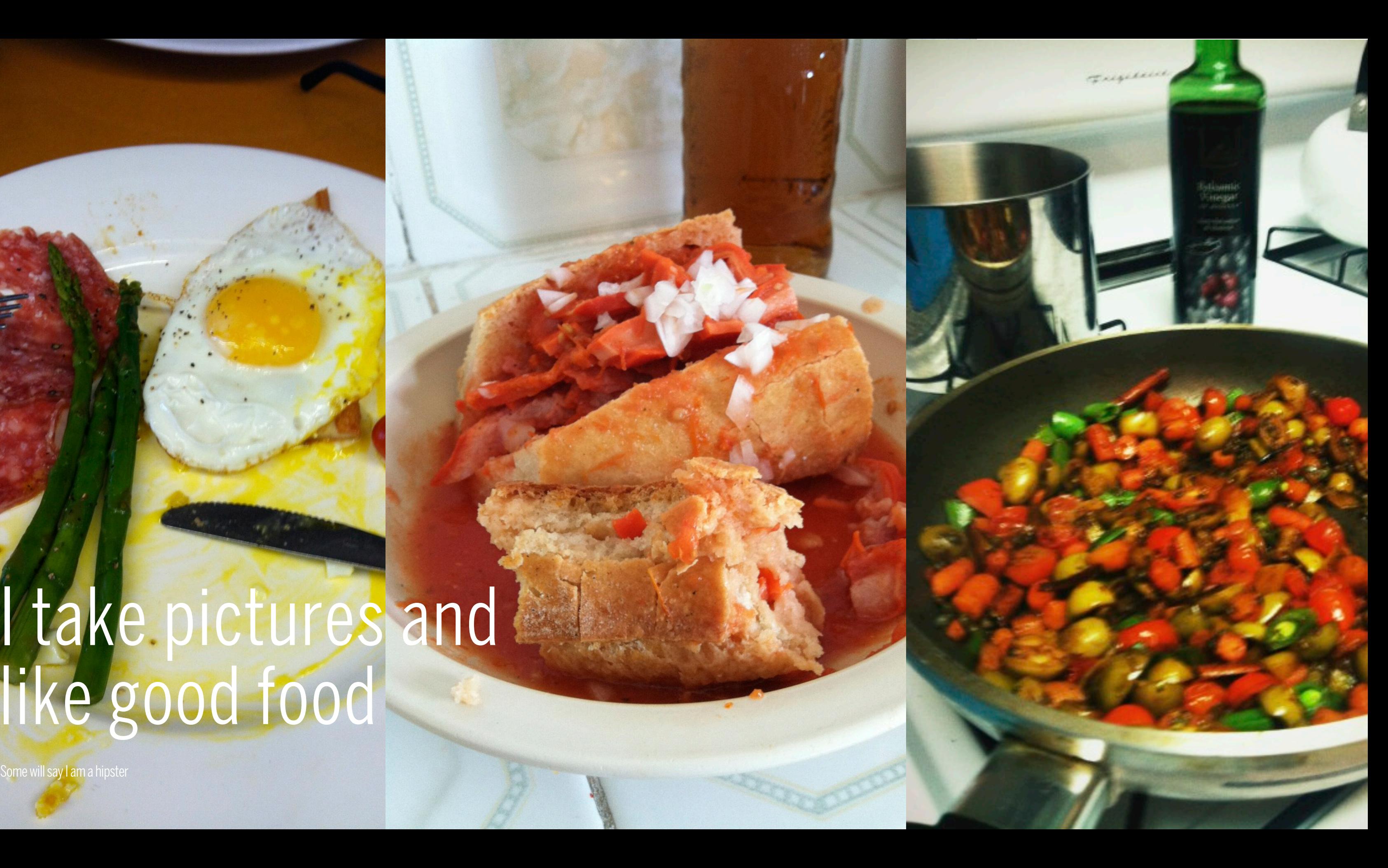

## I take pictures and like good food

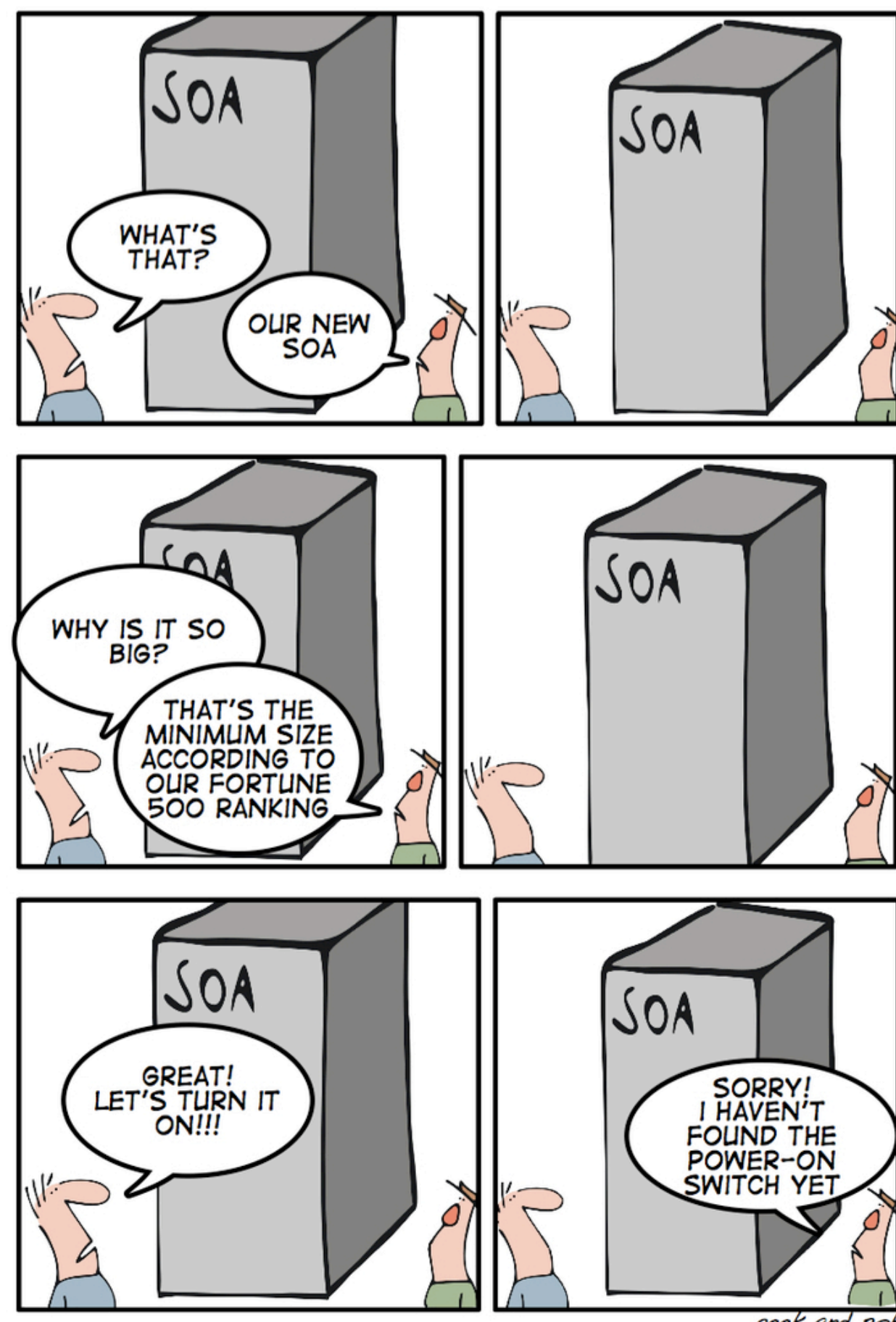

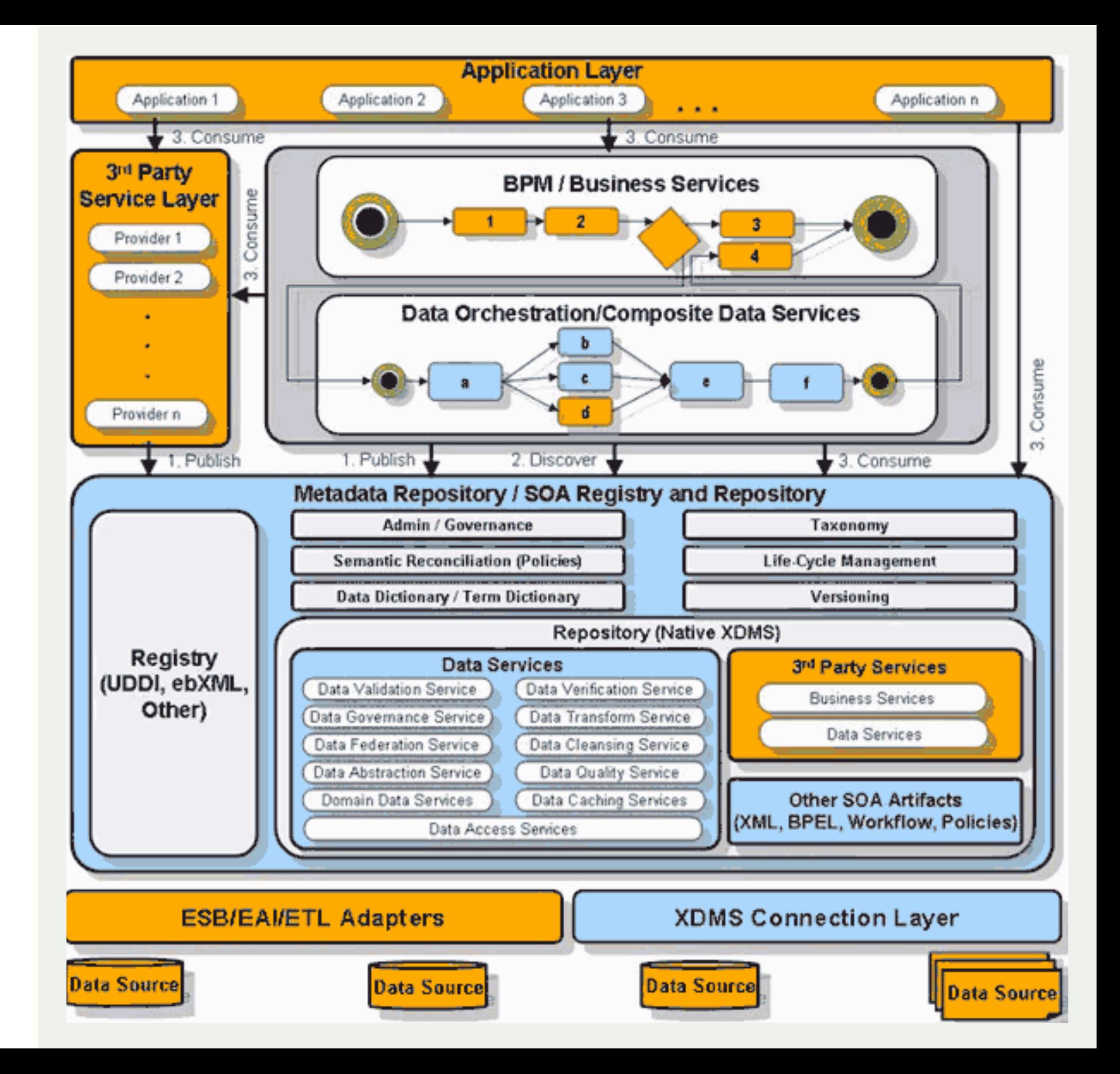

geek and poke

# SOA Service Oriented Architectures

- ‣ Well defined
- ‣ Built as components
- ‣ Can be re-used
- ‣ Loosely coupled

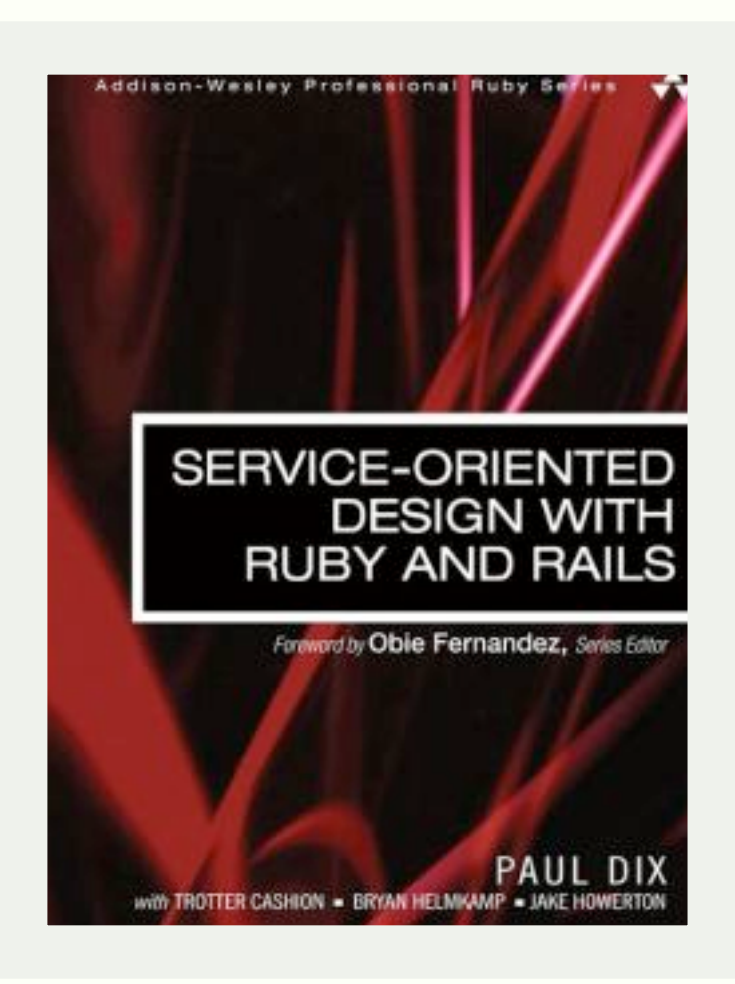

- ‣ February 24, 1993 ‣ December 21, 1995
- ‣ February 4, 2004
- $\cdot$  2.0
- $\cdot$  4.0

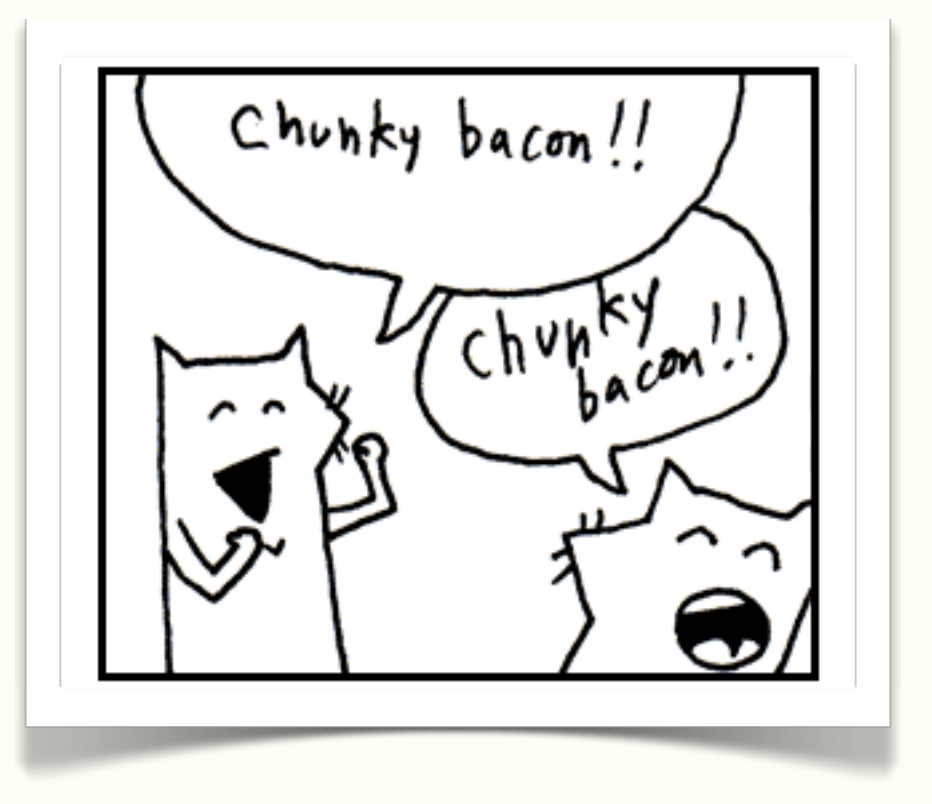

# Ruby is no longer a kid

# Rails is SOA ready

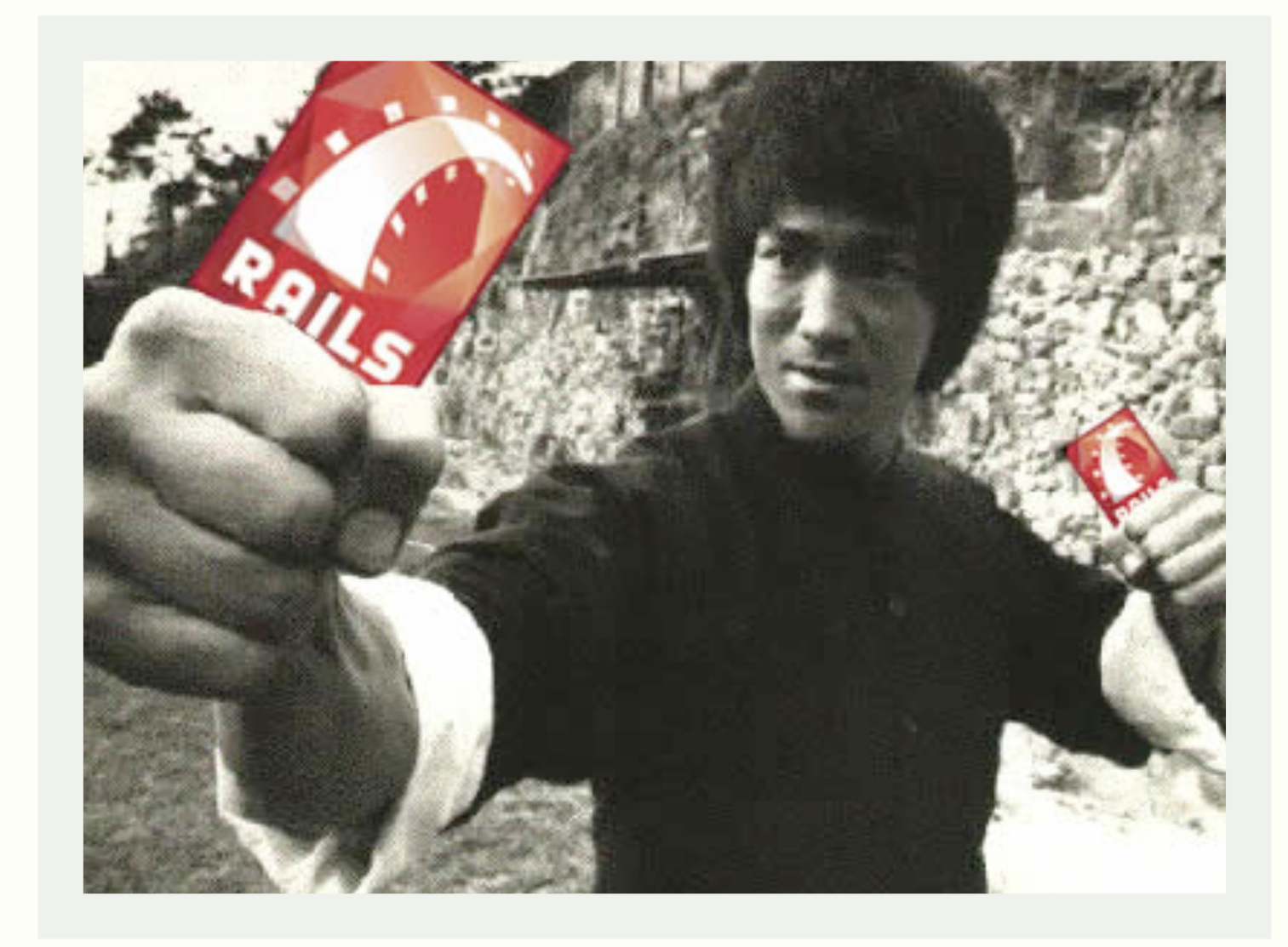

Francisco Viramontes · @kidpollo · http://kidpo.io

 $7 - 43$ 

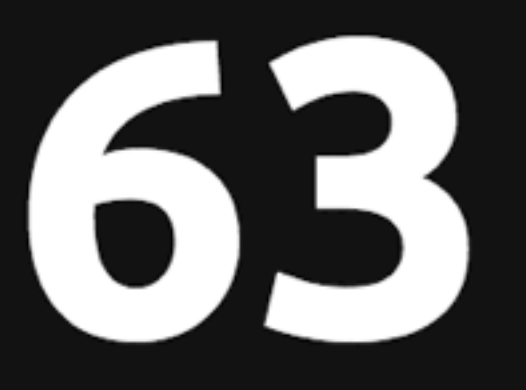

# The Novella

#### days since last drama @rubydramas #rubydrama **RSS Feed**

Why Brit Ruby 2013 was cancelled and why this is not ok (38 days) **Implement Routing Concerns (88 days)** Why you shouldnt invite Yehuda Katz to your user group meeting (132 days) **Testing like the TSA (1 days)** Our Culture of Exclusion (9 days) rails.app (5 days) wow how come I commit in master? O\_o (24 days) Rails Went Off The Rails: Why I'm Rebuilding Archaeopteryx In CoffeeScript (10 days) The Ruby Colored Box (23 days) <u>rbenv: A Simple, New Ruby Version Management Tool</u> (167 days) Fix an issue with the 'rbeny' command (4 days) Include CoffeeScript in Gemfile (121 days)

# Can Rails scale?

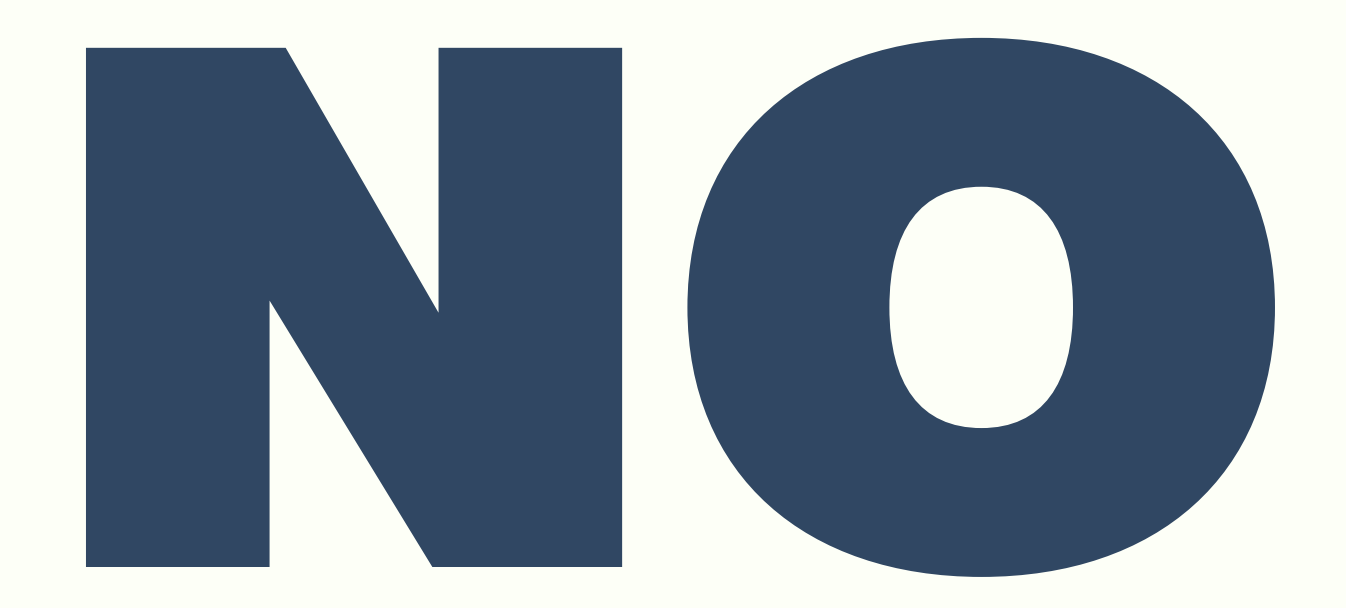

#### http://canrailsscale.com/

Francisco Viramontes · @kidpollo · http://kidpo.io

Francisco Viramontes @kidpollo • 24

-Matz

# "Ruby is simple in appearance, but is very complex inside, just like our human body."

10

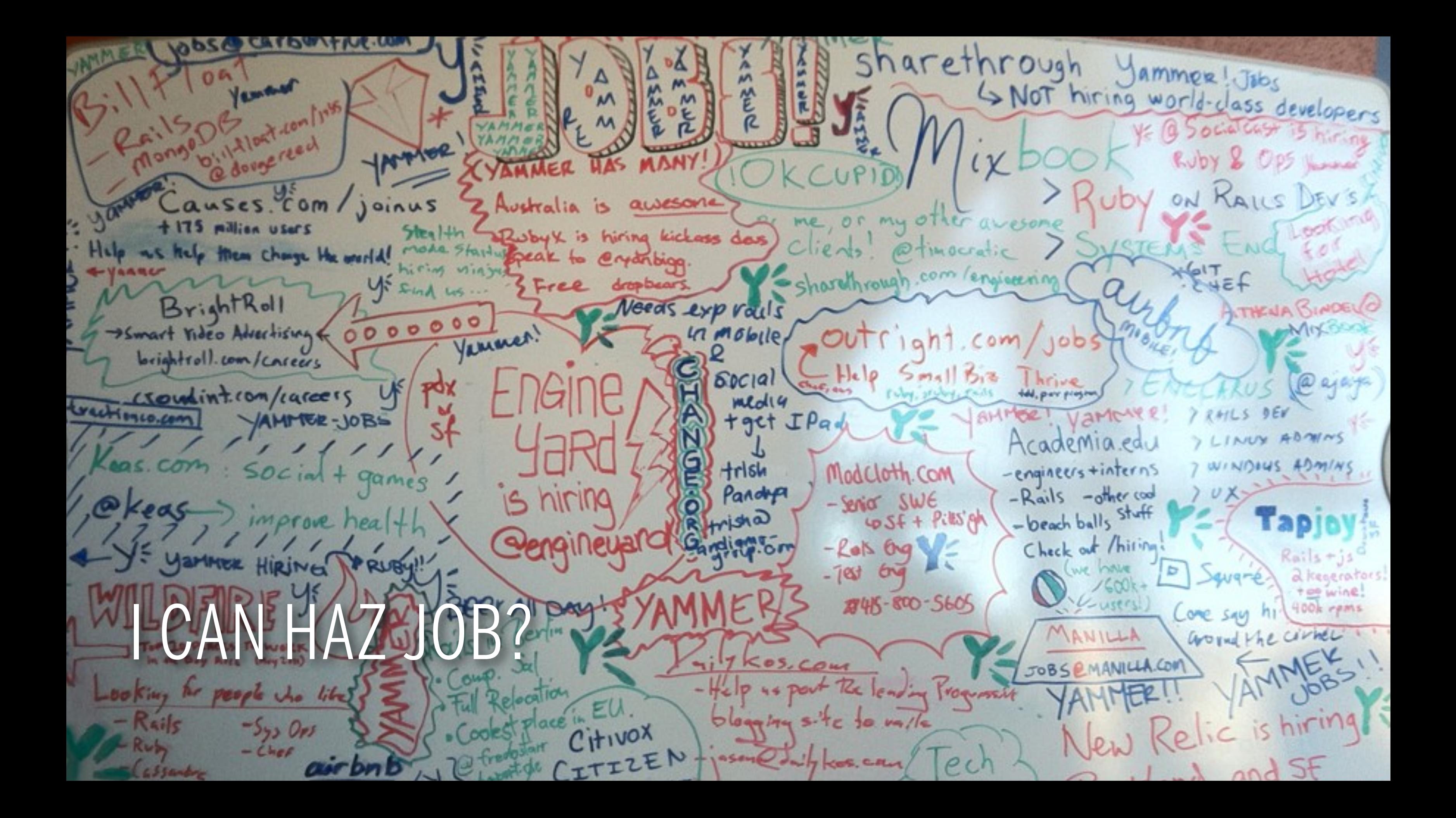

# Ruby is in big companies

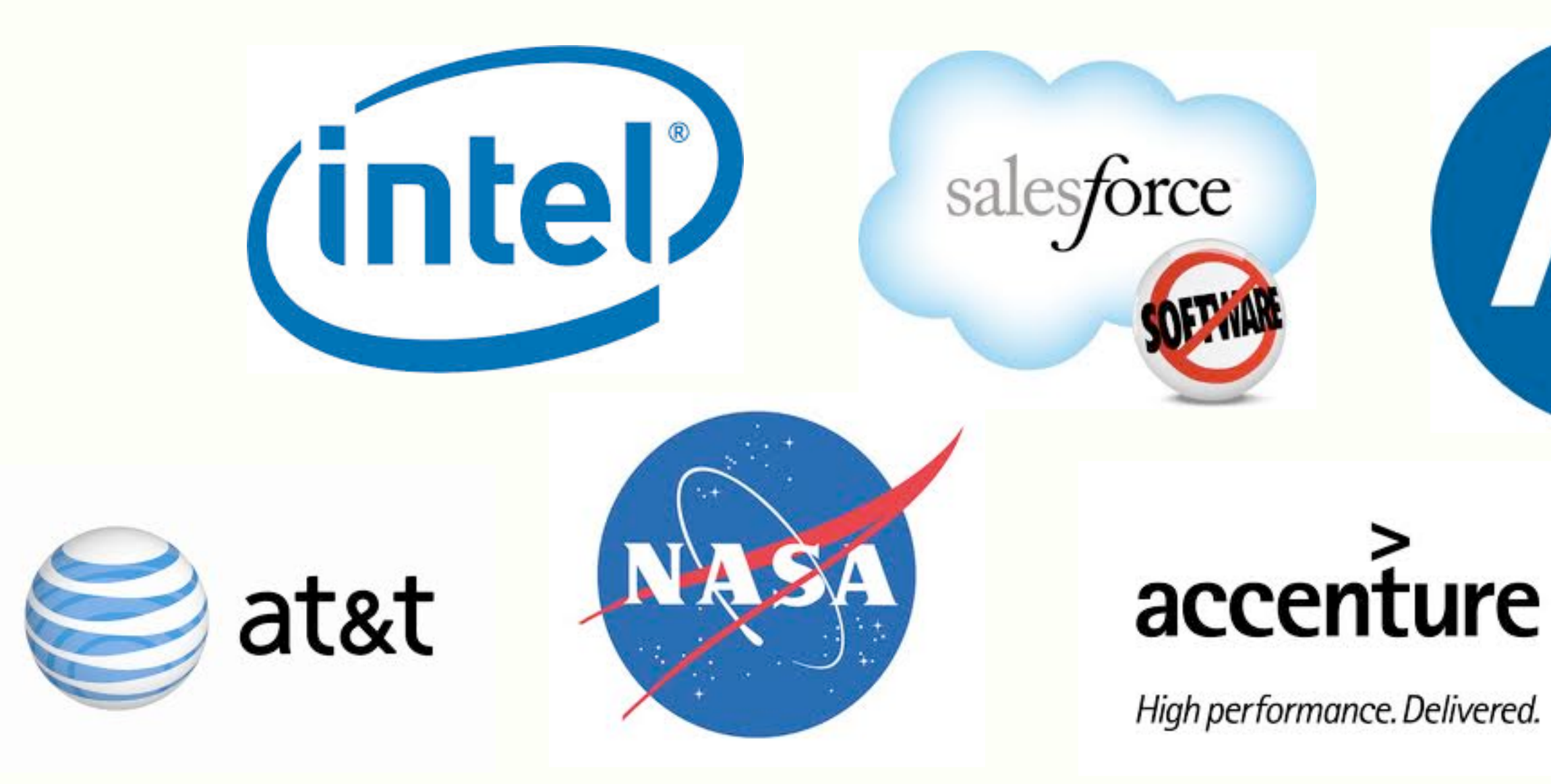

Francisco Viramontes · @kidpollo · http://kidpo.io

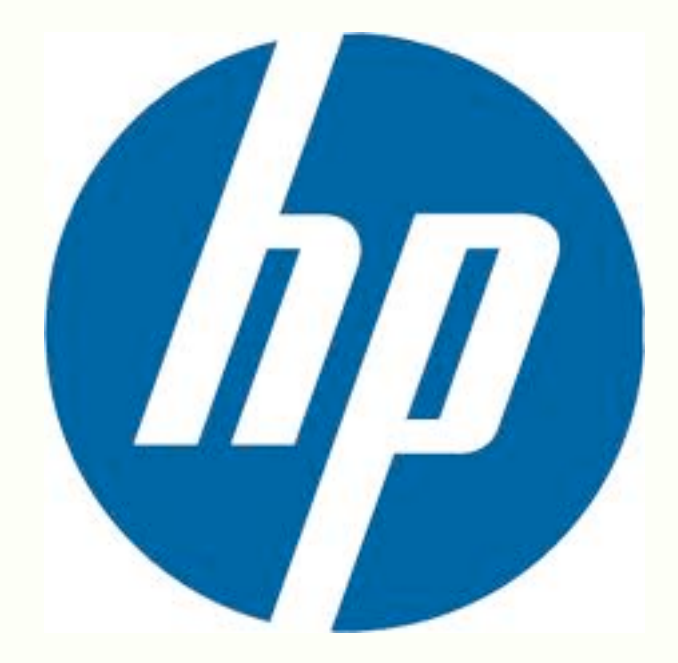

 $12 \cdot 43$ 

# Ruby is in the cloud

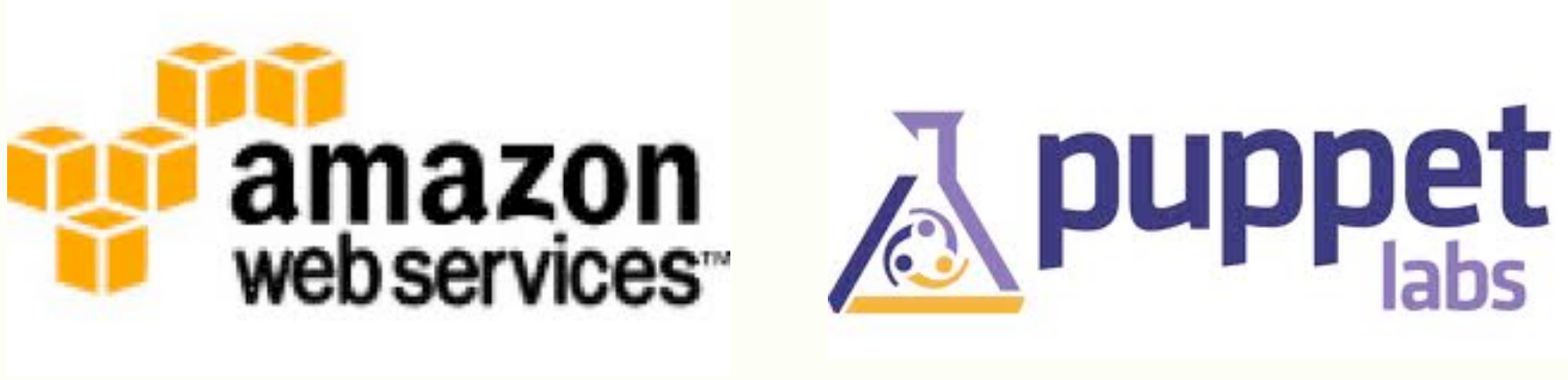

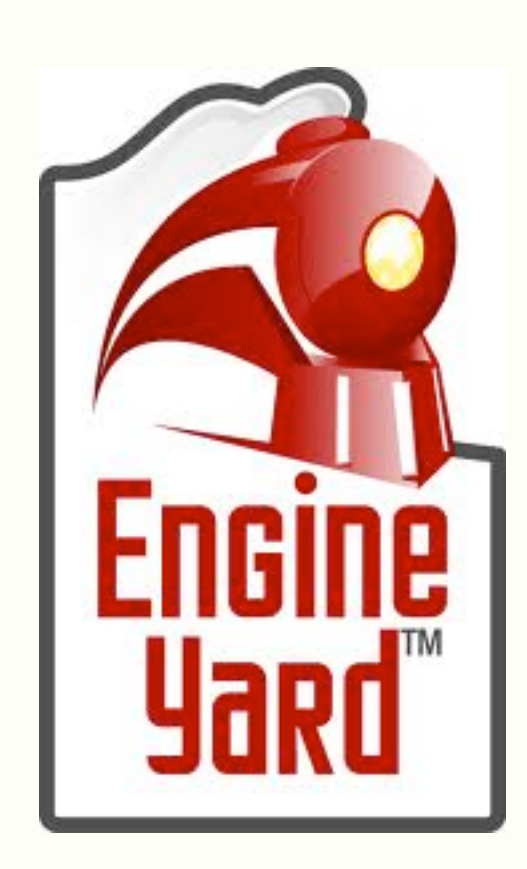

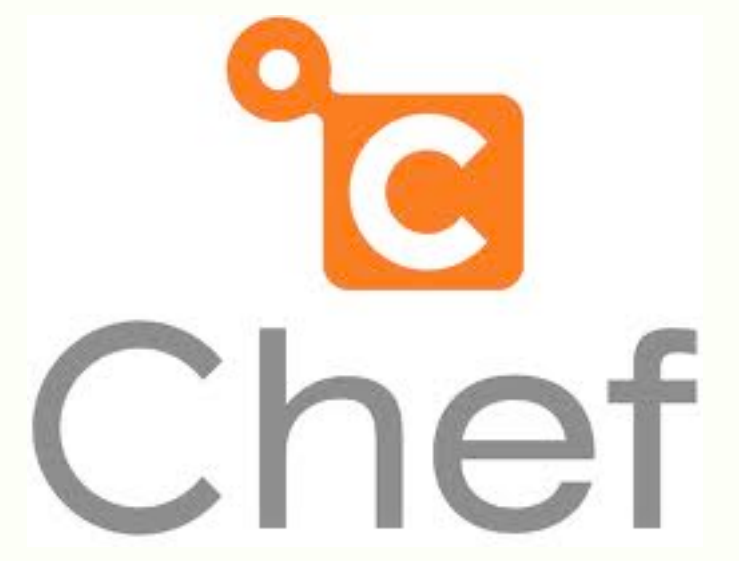

# heroku

Francisco Viramontes · @kidpollo · http://kidpo.io

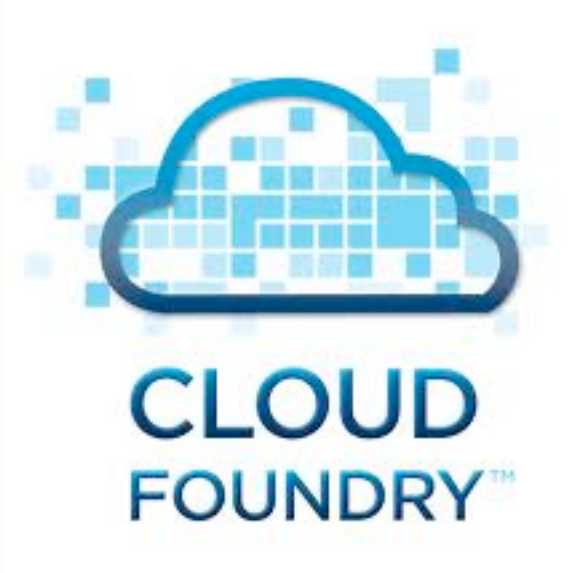

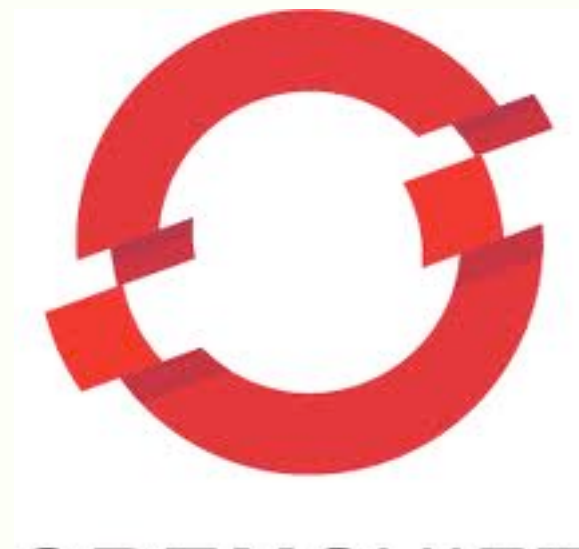

#### OPENSHIFT

# Ruby is everywhere

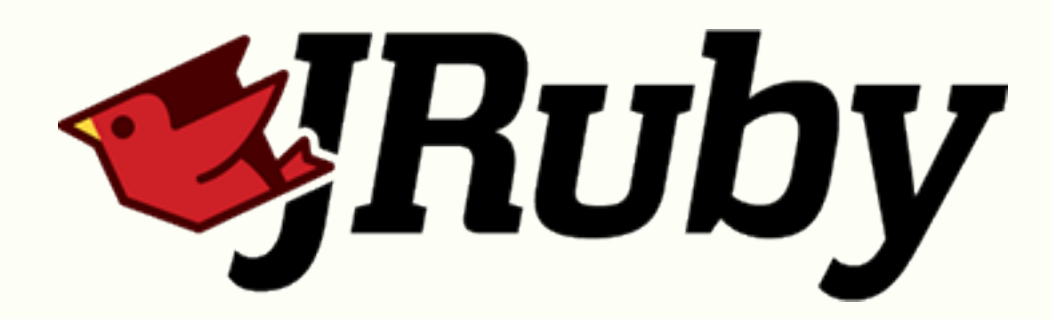

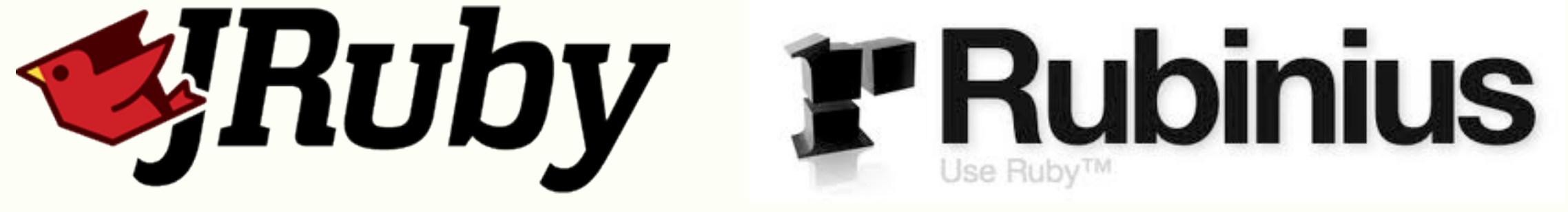

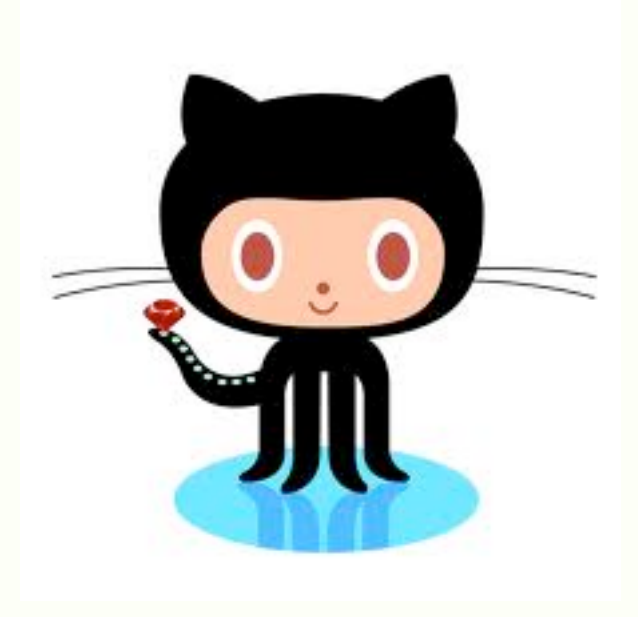

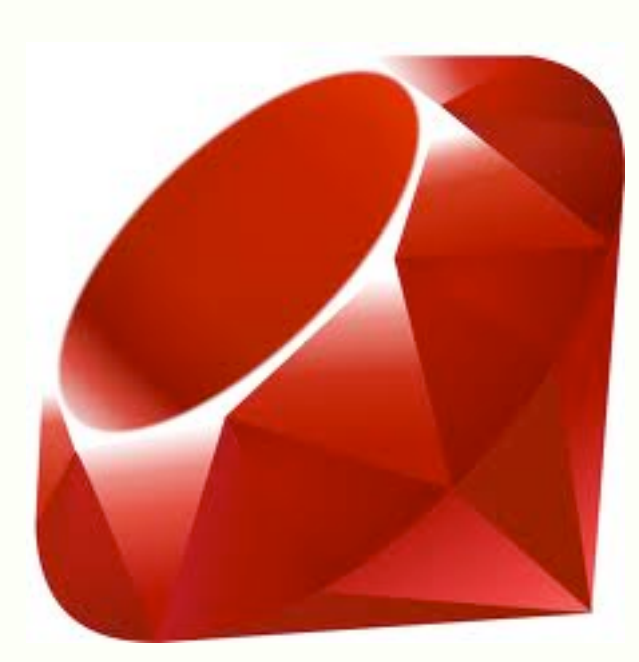

MRuby

Francisco Viramontes · @kidpollo · http://kidpo.io

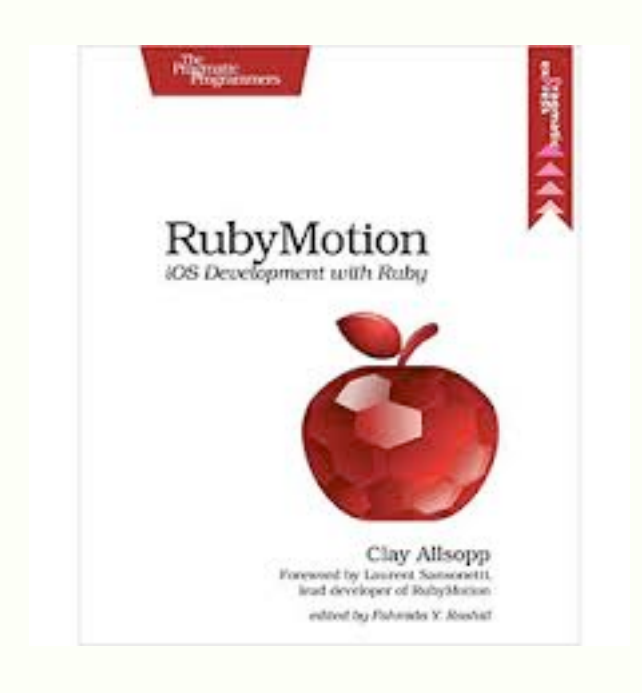

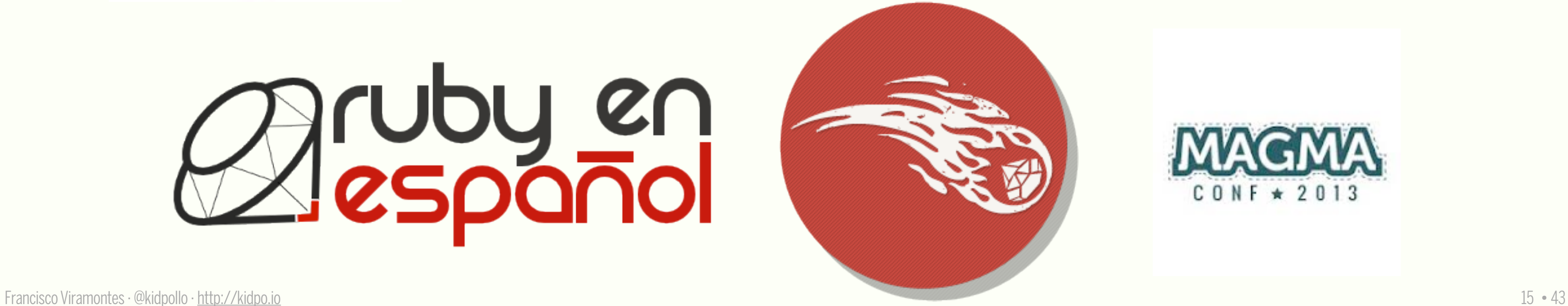

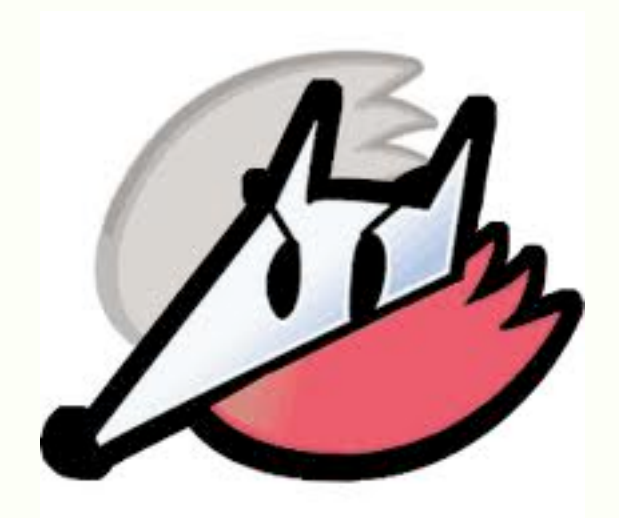

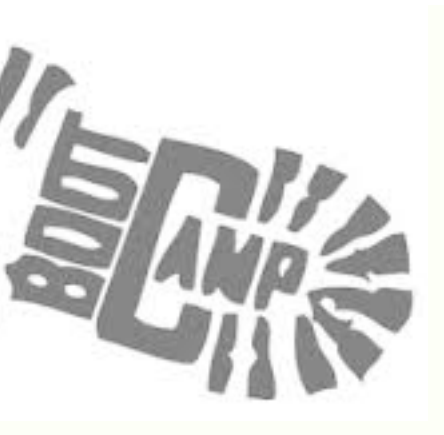

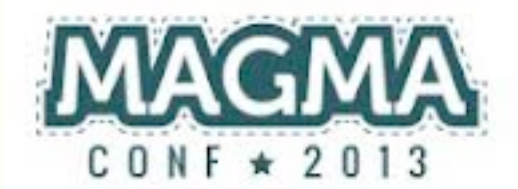

# Ruby is above and beyond

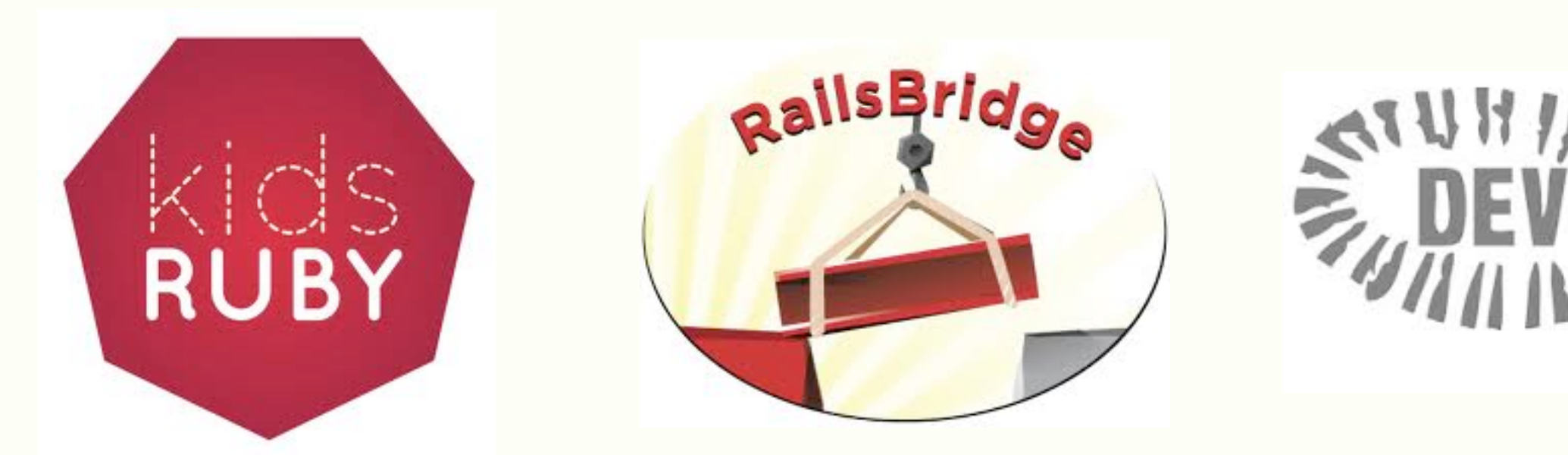

# ruby en

Chronicle of a SOA Foretold

### Rails is ...

## Rails is omakase

By David Heinemeier Hansson on Dec 27, 2012

Francisco Viramontes · @kidpollo · http://kidpo.io

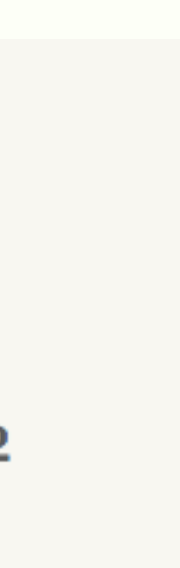

#### Video <http://www.youtube.com/v/E99FnoYqoII?end=129&version=3>

Francisco Viramontes · @kidpollo ·<http://kidpo.io> 17 · 43

## Rails is ola ke ase?

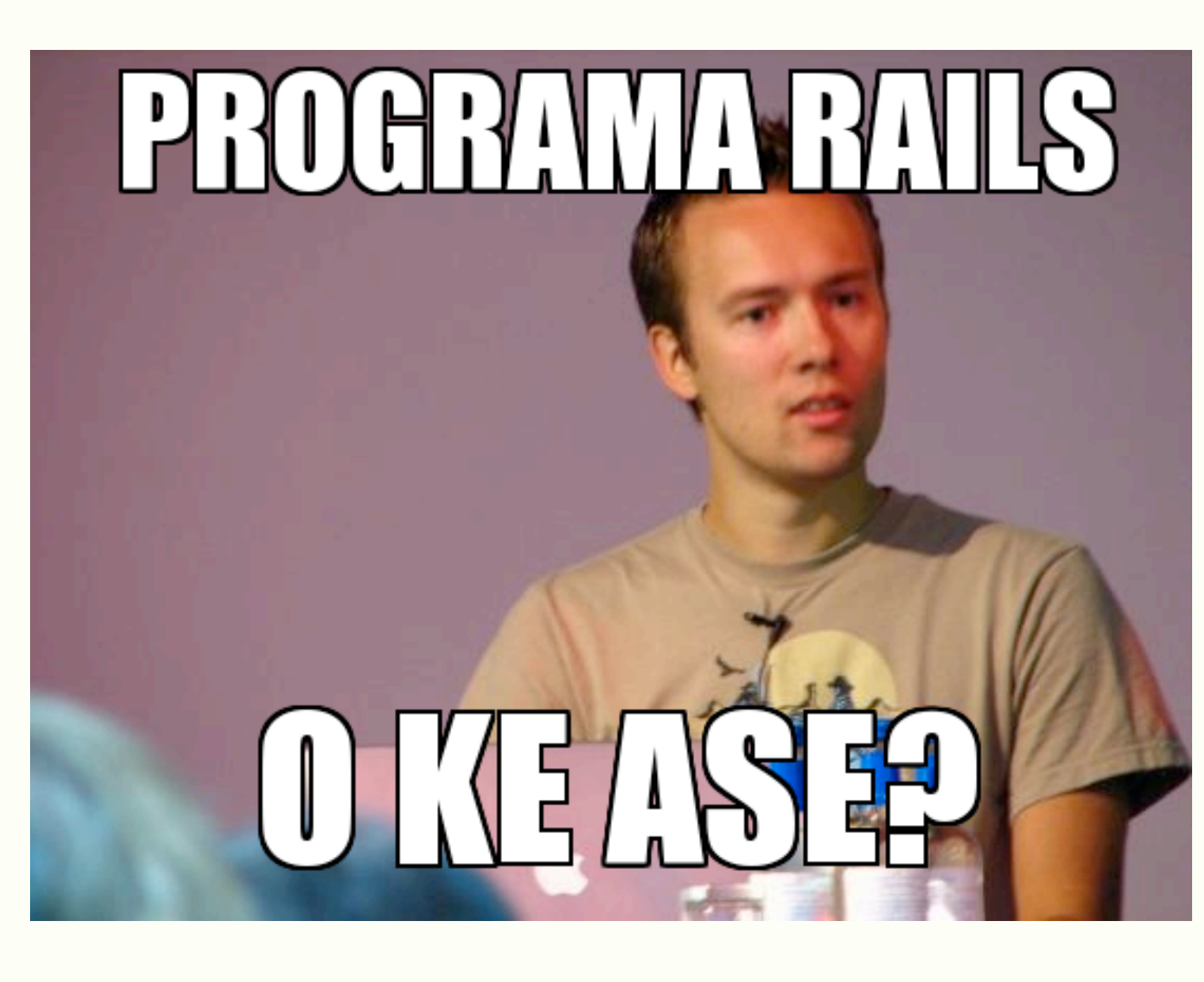

Francisco Viramontes · @kidpollo · http://kidpo.io

 $18 - 43$ 

# Default

**ENFORM** 

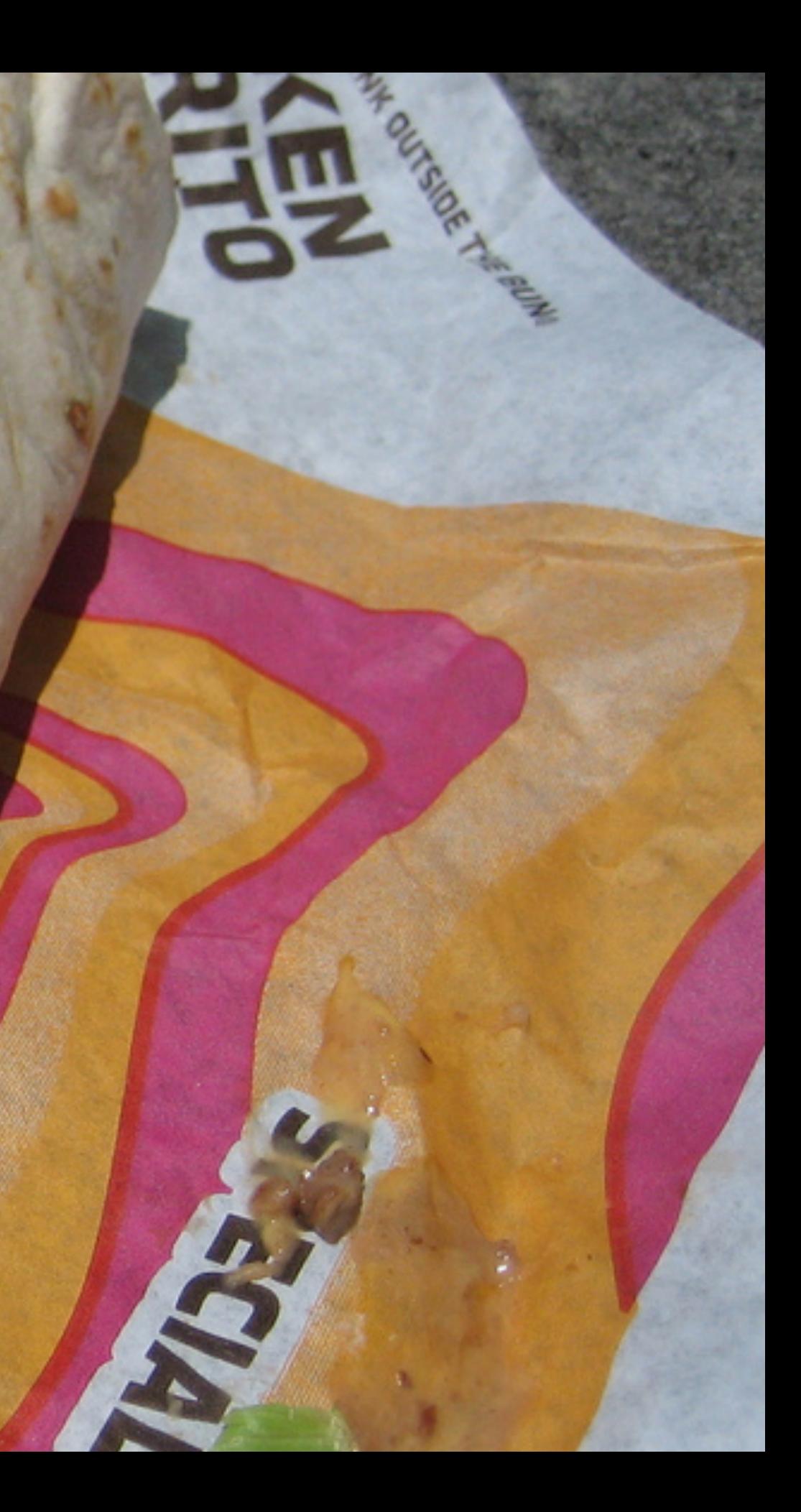

# Ny<br>Stack

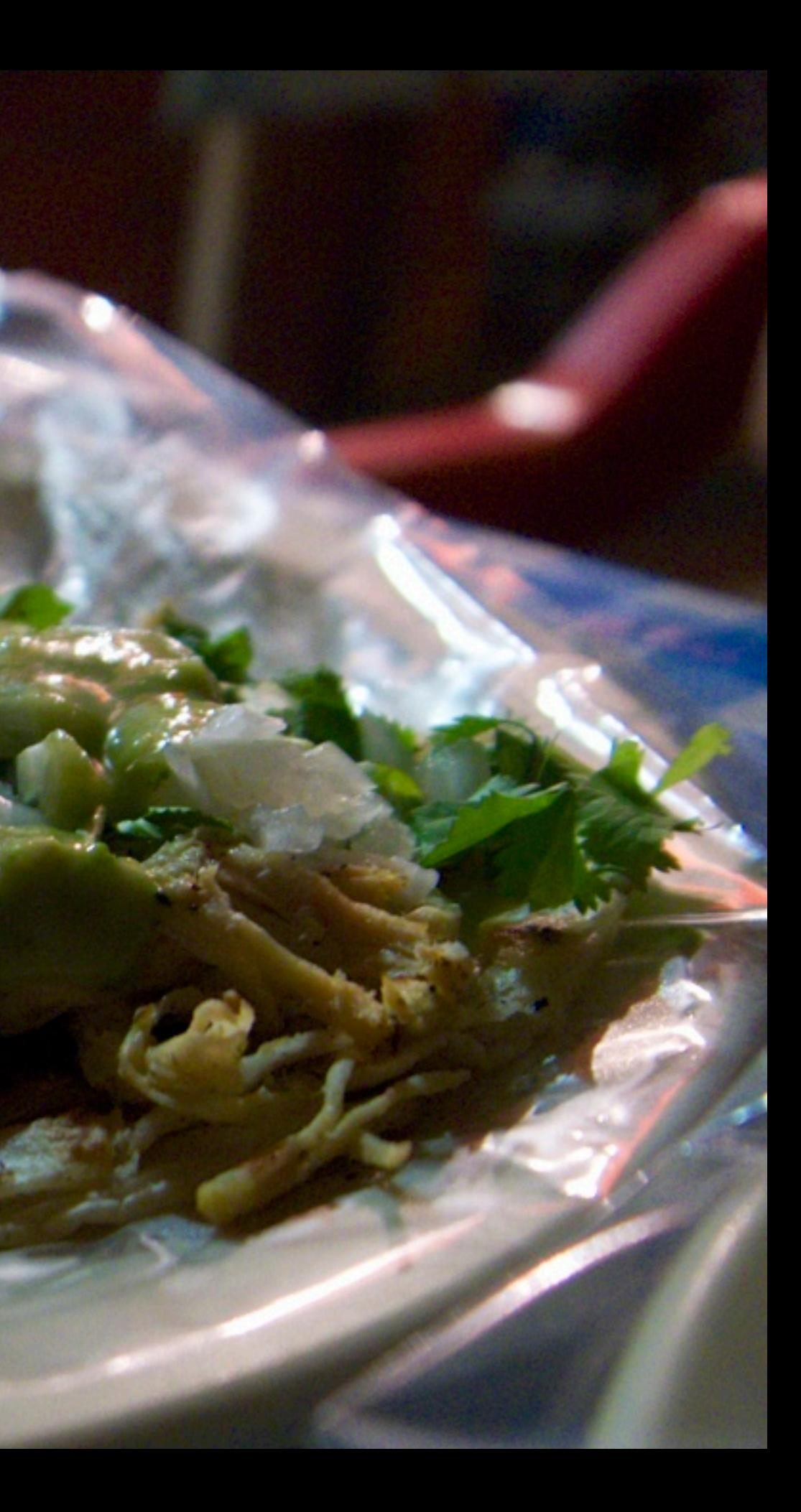

# The SF Burrito

# SOA Taquiza!

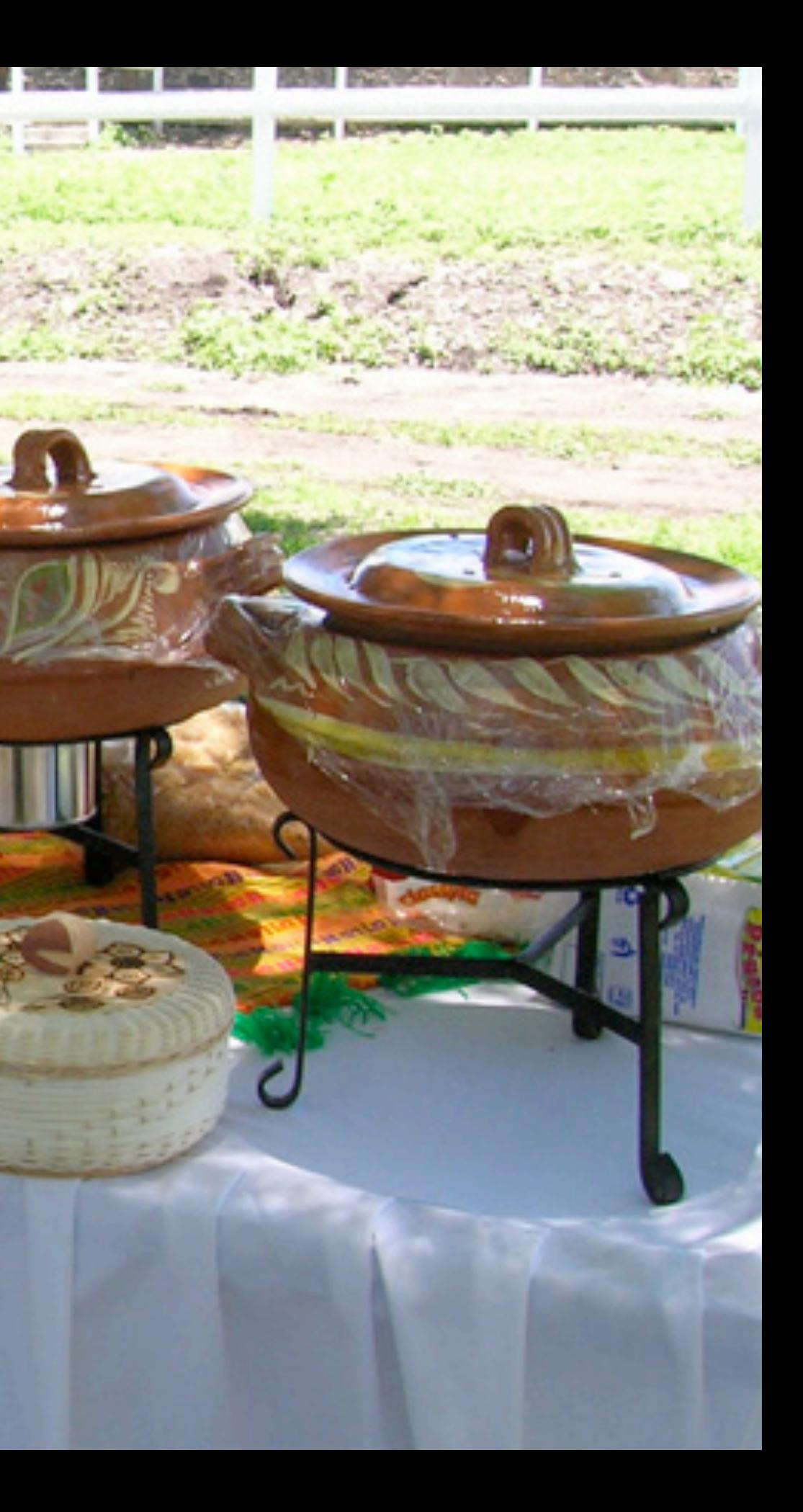

Chronicle of a SOA Foretold

Francisco Viramontes · @kidpollo · http://kidpo.io • 43 23

# Now lets get a closer look

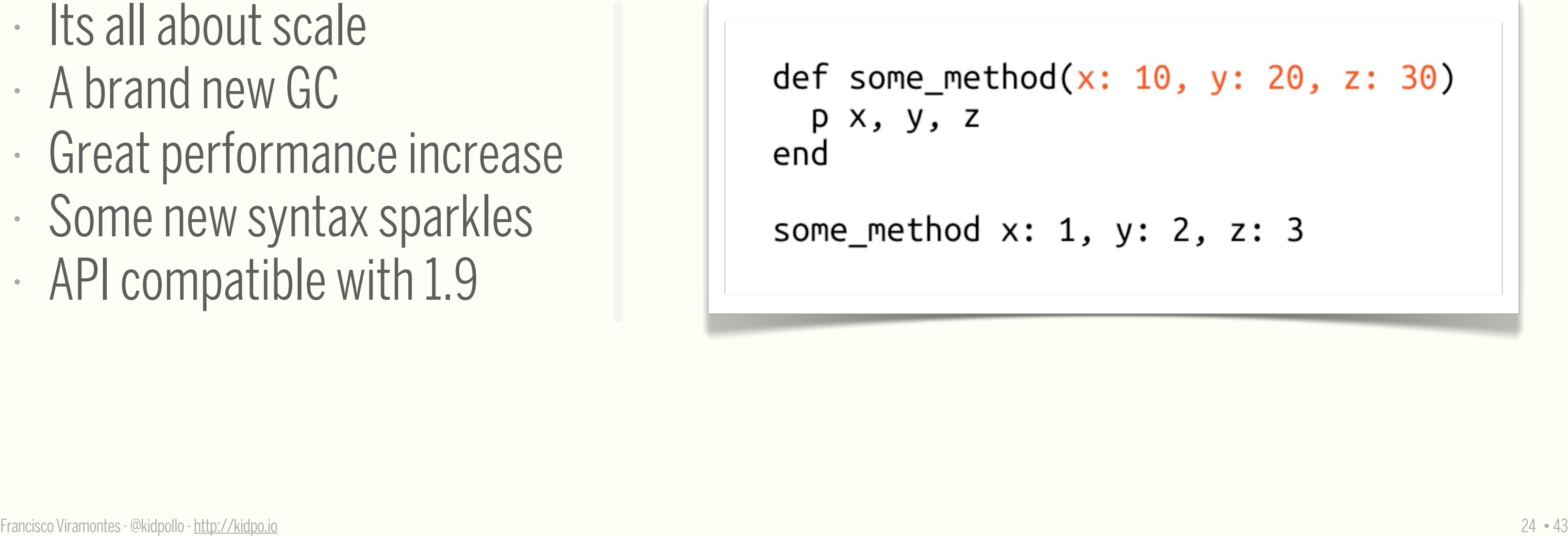

# Ruby 2.0

- 
- 
- 
- 
- 

#### Chronicle of a SOA Foretold

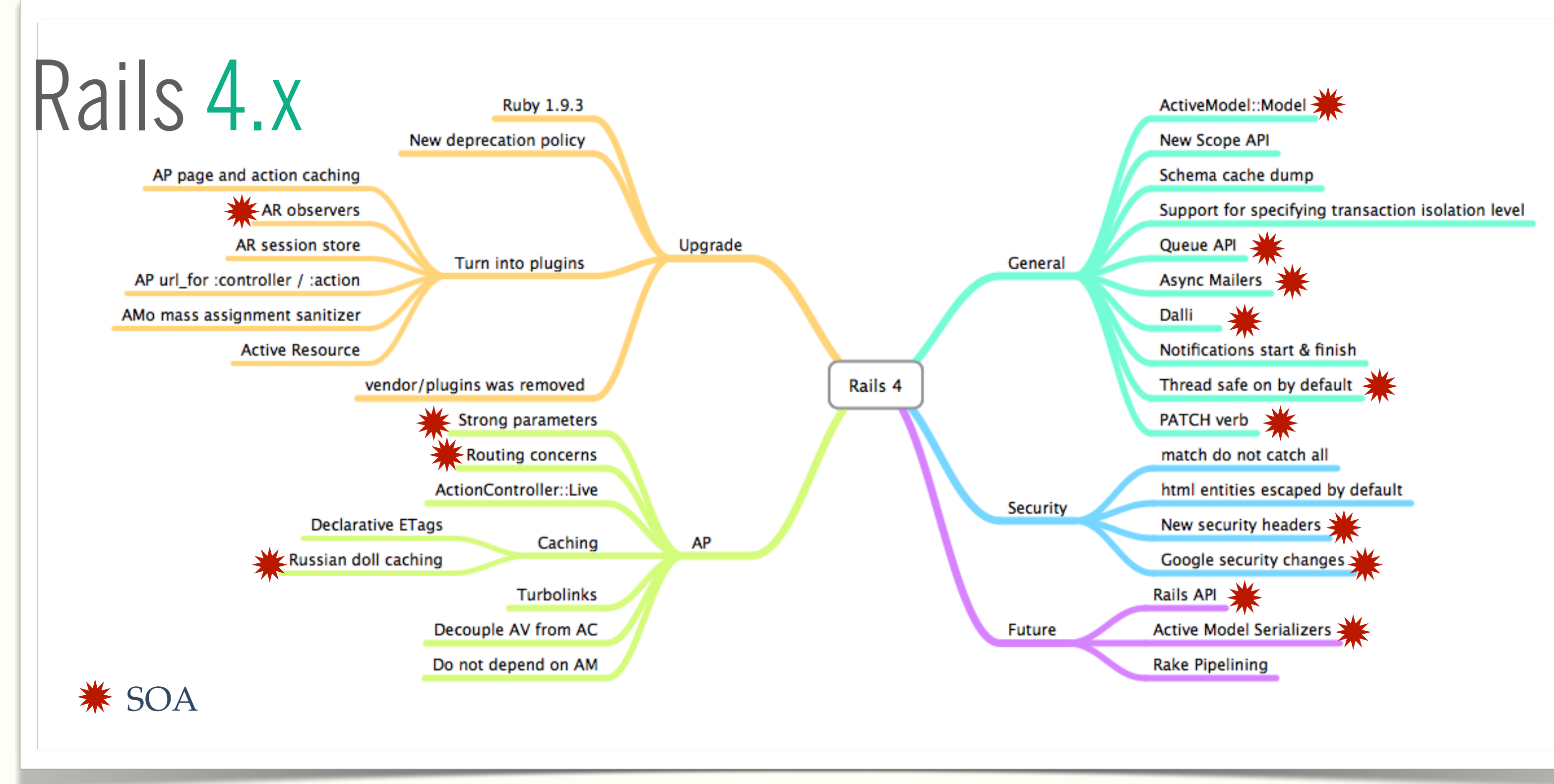

Francisco Viramontes · @kidpollo · http://kidpo.io

 $25 - 43$ 

#### class PeopleController < ActionController:: Base

# This will raise an ActiveModel::ForbiddenAttributes exception because it's using mass assignment # without an explicit permit step.

#### def create

```
Person.create(params[:person])
```
#### end

# This will pass with flying colors as long as there's a person key in the parameters, otherwise # it'll raise a ActionController::MissingParameter exception, which will get caught by # ActionController:: Base and turned into that 400 Bad Request reply.

#### def update

```
person = current account.people.find(params[:id])person.update attributes! (person params)
redirect to person
```
#### end

# **Strong Parameters**

#### private

# Using a private method to encapsulate the permissible parameters is just a good pattern # since you'll be able to reuse the same permit list between create and update. Also, you # can specialize this method with per-user checking of permissible attributes.

#### def person params

```
params.require(:person).permit(:name, :age)
```
end

end

26

# Routing Concerns

```
BCX:: Application.routes.draw do
  concern : commentable do
    resources : comments
  end
  resources : messages, : forwards, : uploads, : documents, : todos, concerns: : commentable
end
```
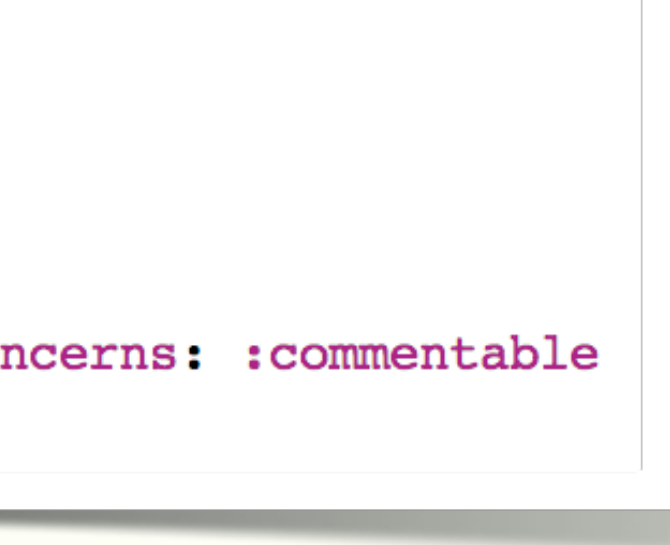

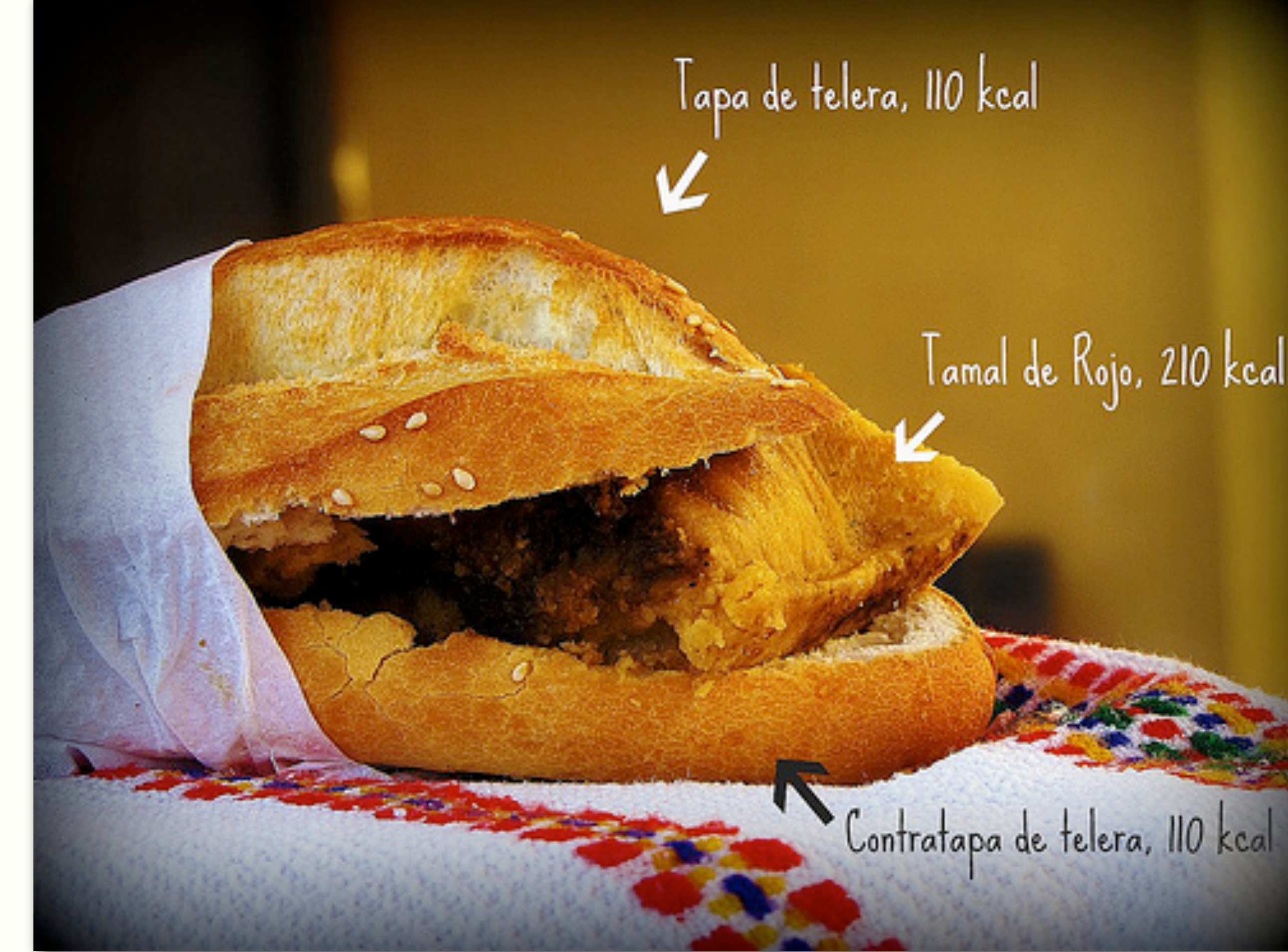

### Tamal de Rojo, 210 kcal

# Russian Doll (Torta de tamal) catching

```
class Team < ActiveRecord::Base
  has many : members
end
class Member < ActiveRecord::Base
  belongs to : team, touch: true
end
```
cache @team attributes : name end

```
cache member
attributes : name, : bio
```
#### # app/views/v1/teams/show.rabl

#### child(:members => :categories) do extends "v1/categories/product"

#### # app/views/v1/members/member.rabl

# SOA also applies to code

- PORO
- Classes are your friends
- Single responsibility principle
- Resilient to change
- Easy to test

PORO

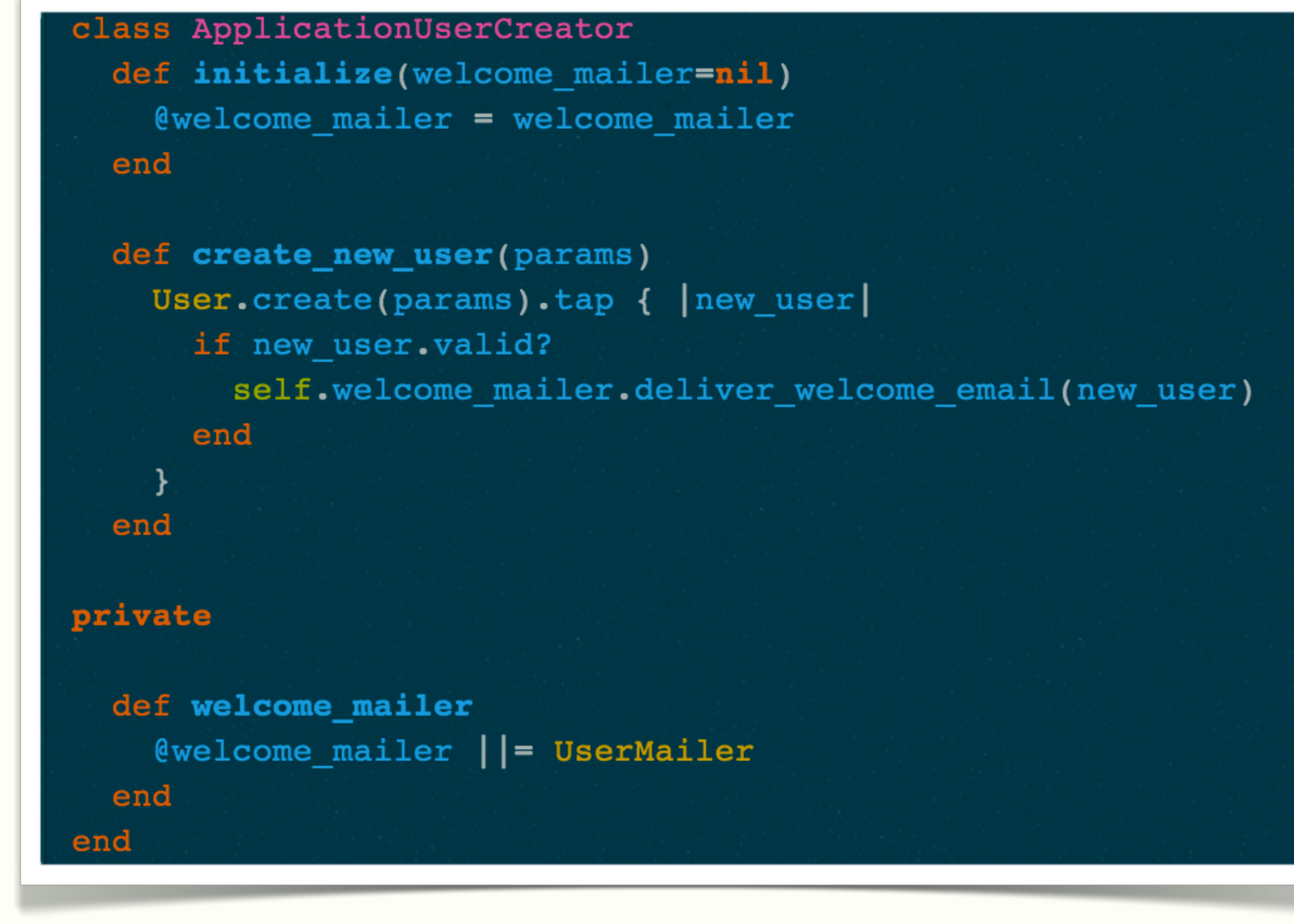

# Single responsibility principle

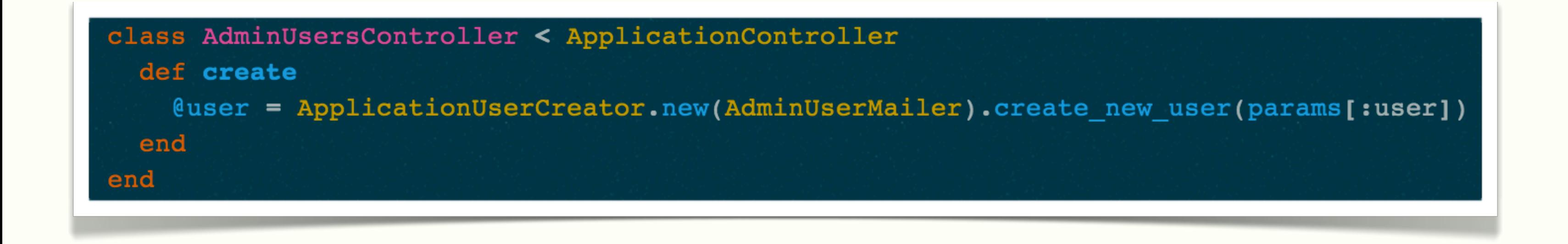

# Skinny Models

- Keep callback logic separate (decouple)
- Extract business logic to classes
- Don't mix Authorization with validations

#### <http://blog.codeclimate.com/blog/2012/10/17/7-ways-to-decompose-fat-activerecord-models/>

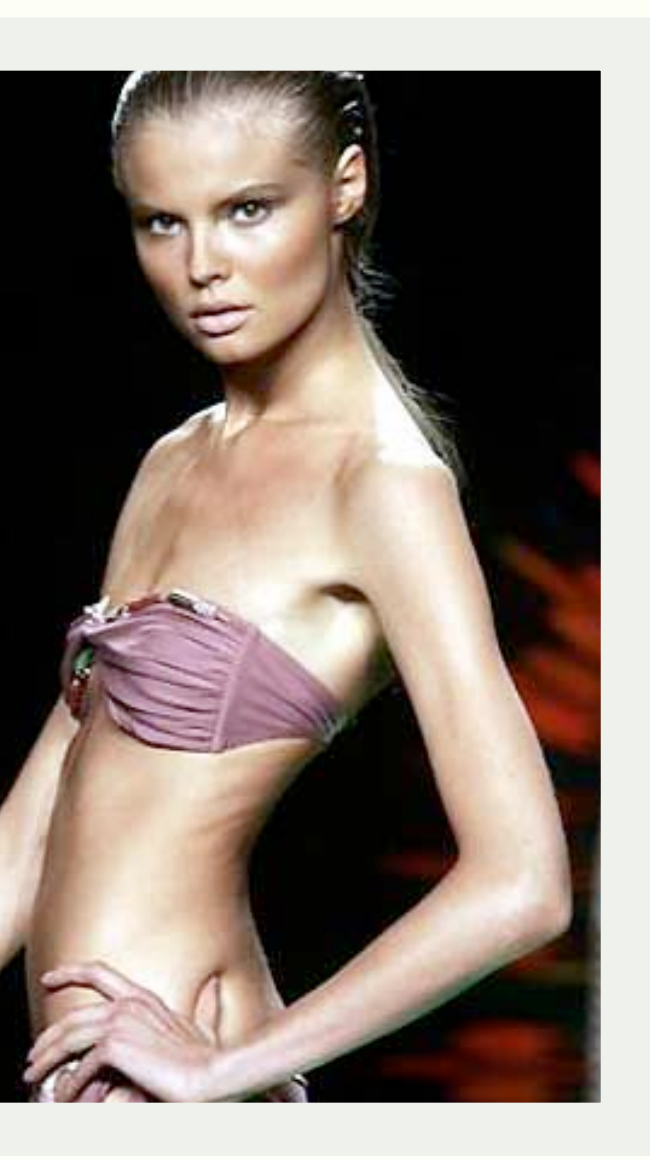

```
Chronicle of a SOA Foretold
```

```
class Post < ActiveRecord::Base
                            after save PostCallbacks.new
                          end
                          class PostCallbacks
                            def after_save(post)
                              Rails.queue.push(PostNotification.new(post_id,'save'))
                            end
                          end
                          class PostNotification
                            def initialize(post_id, action)
                               épost = Post.find(post_id)\ell action = action
                            end
                            def run
                              case @action
                              when 'create'
                                \bullet \bullet \bulletwhen 'save'
                                \bullet \bullet \bulletend
                            end
                          end
 http://kidpo.io 34 · 43
```
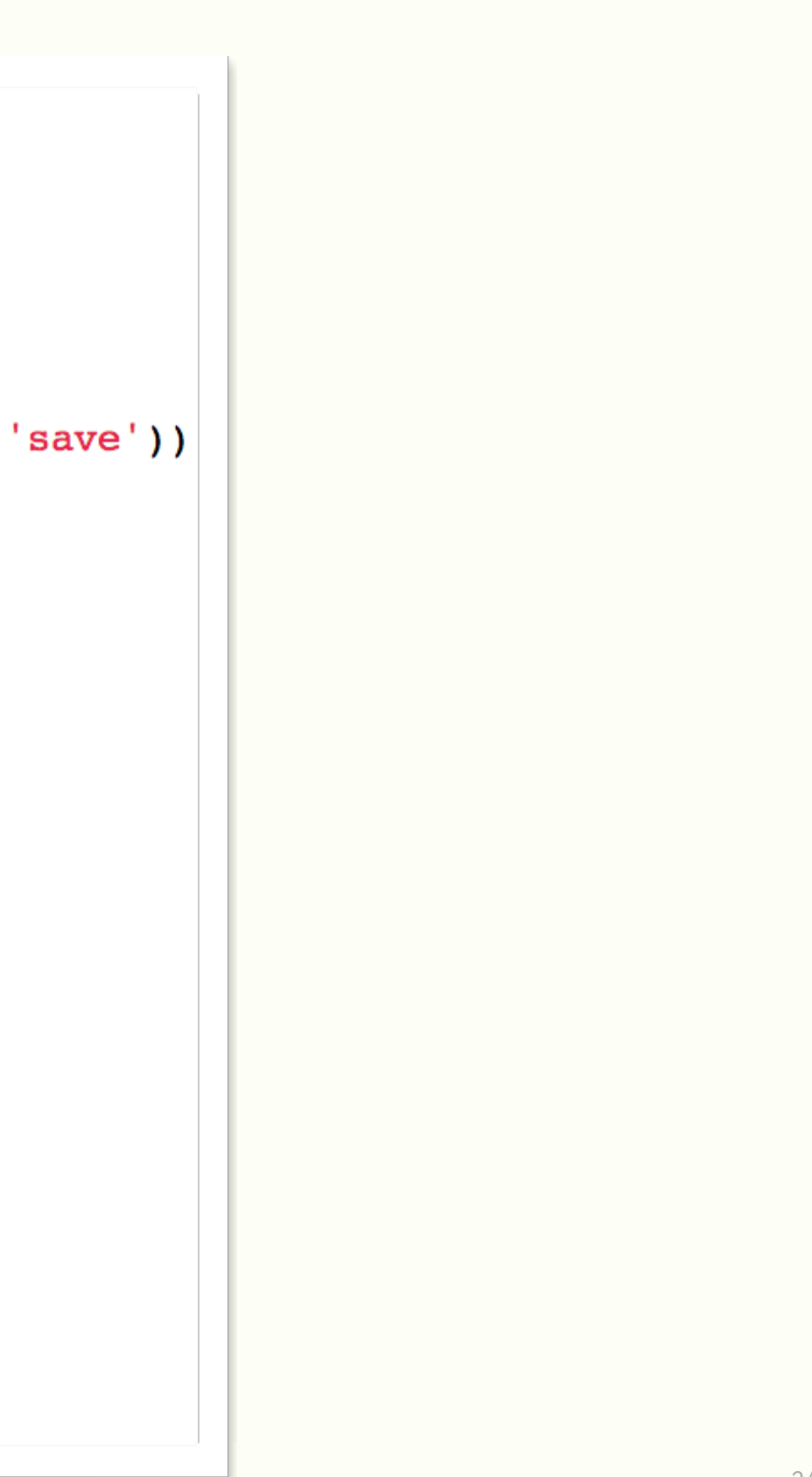

# Authentication as a middleware

- Rollout your own
- Warden rocks!
- Disable session based auth
- Share across your services
- Oauth 2.0

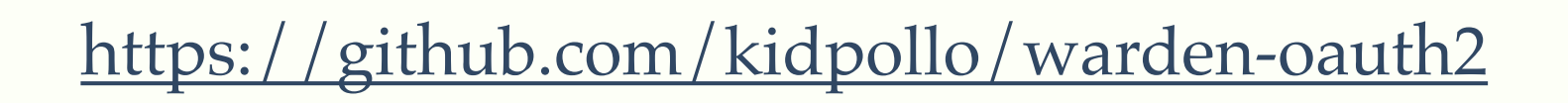

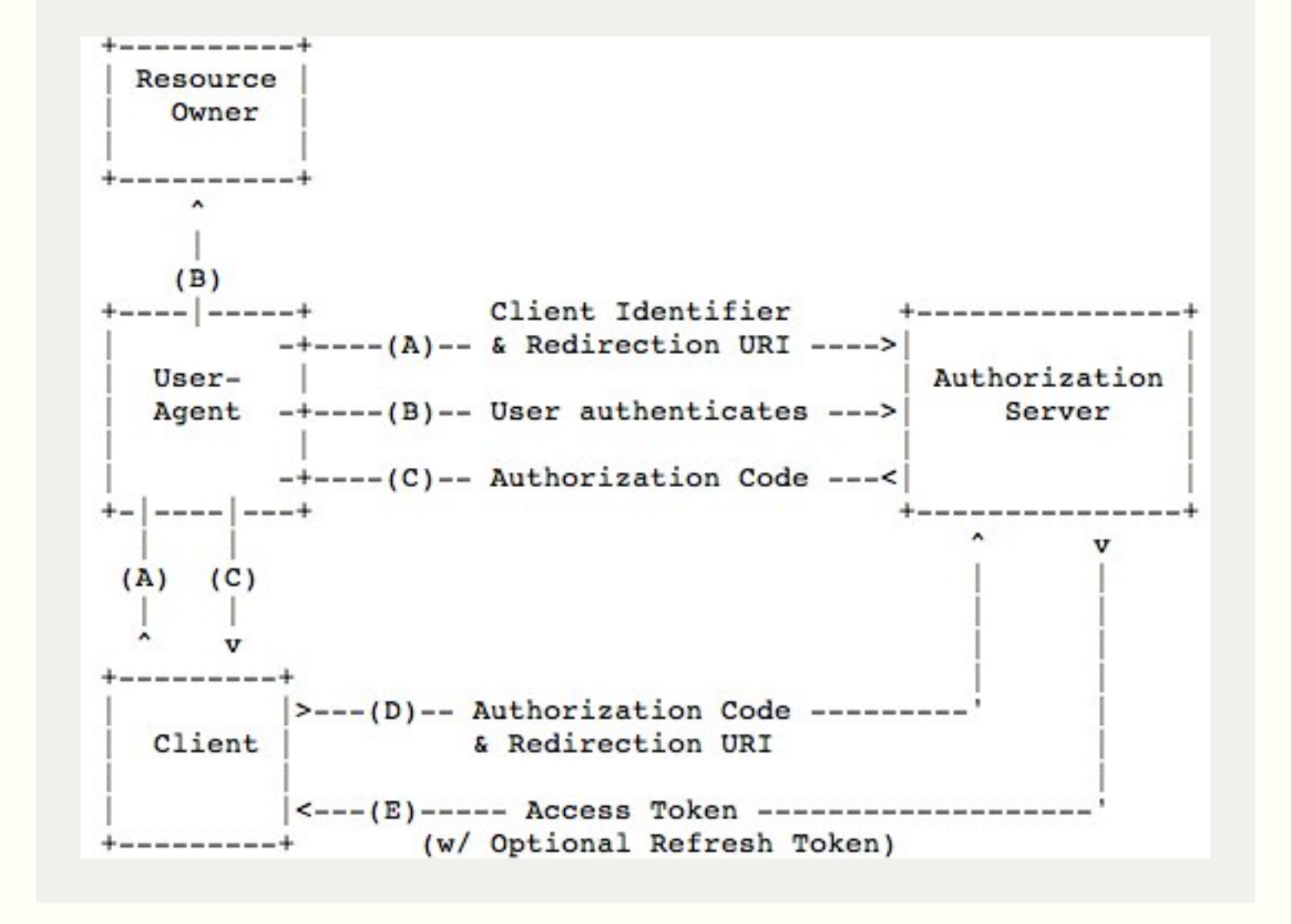

```
require 'grape'
require 'warden-oauth2'
class MyAPI < Grape:: API
  use Warden:: Manager do | config|
    strategies.add : bearer, Warden:: OAuth2:: Strategies: : Bearer
    strategies.add : client, Warden:: OAuth2:: Strategies: : Client
    strategies.add : public, Warden:: OAuth2:: Strategies: : Public
    config.default strategies : bearer, : client, : public
    config.failure app Warden:: OAuth2:: FailureApp
  end
  helpers do
    def warden; env['warden'] end
  end
  resources : hamburgers do
    before do
      warden.authenticate! scope: : hamburgers
    end
  end
end
```
# Authorization that does not suck!

- Rollout your own
- Use plain classes
- Pundit rocks!
- Don't mix with validations
- Share across services

```
https://github.com/elabs/pundit
```

```
attr_reader :user, :post
def initialize(user, post)
  \elluser = user
  \ellpost = post
end
```
class PostPolicy

```
def create?
  end
end
```
#### user.admin? or not post.published?

# Whats wrong?

```
class Post
  validate : is_admin
  def is_admin
    errors.add(:base, 'cant post') if user.admin?
  end
end
```
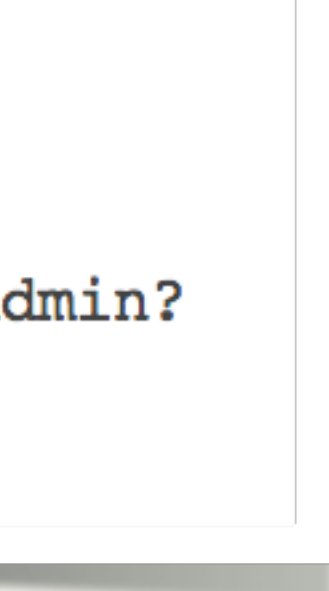

# Versioning from the start

- Catching
- Documentation
- Lifecycle
- Dependencies

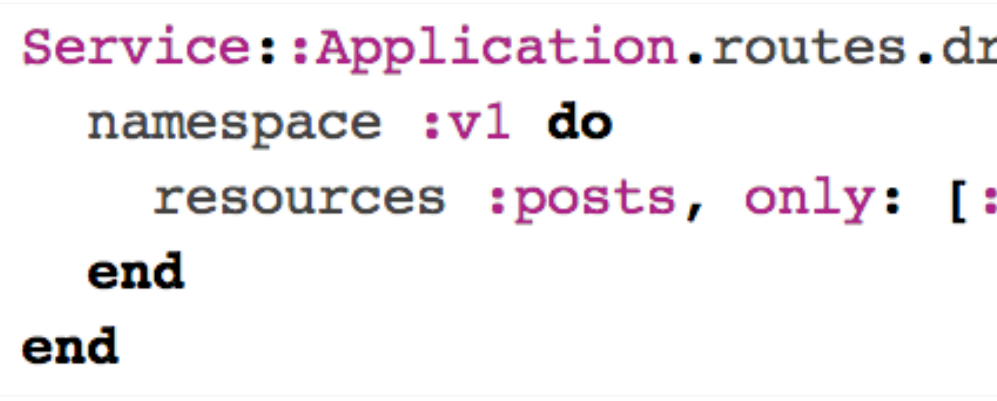

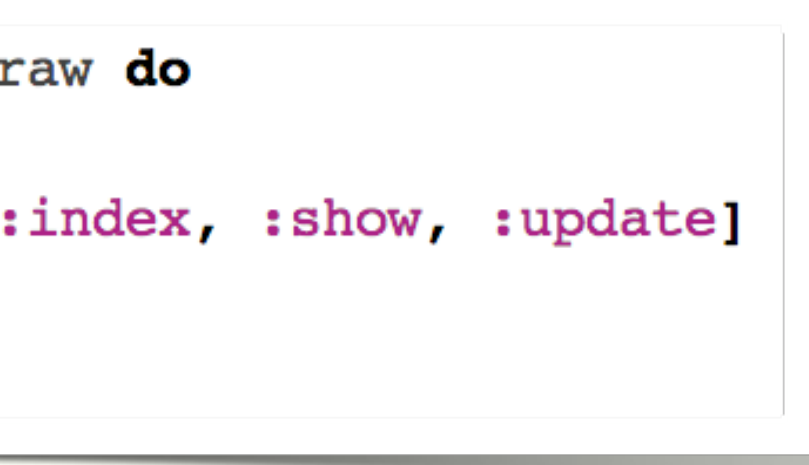

# Measure everything

- Usage
- Performance
- Trace
- 

ActiveSupport::Notifications.subscribe do name, start, finish, id, payload Rails.logger.debug(["notification:", name, start, finish, id, payload].join("")) end

• Logs <http://asciicasts.com/episodes/249-notifications-in-rails-3>

# Now make your own SOA diagram

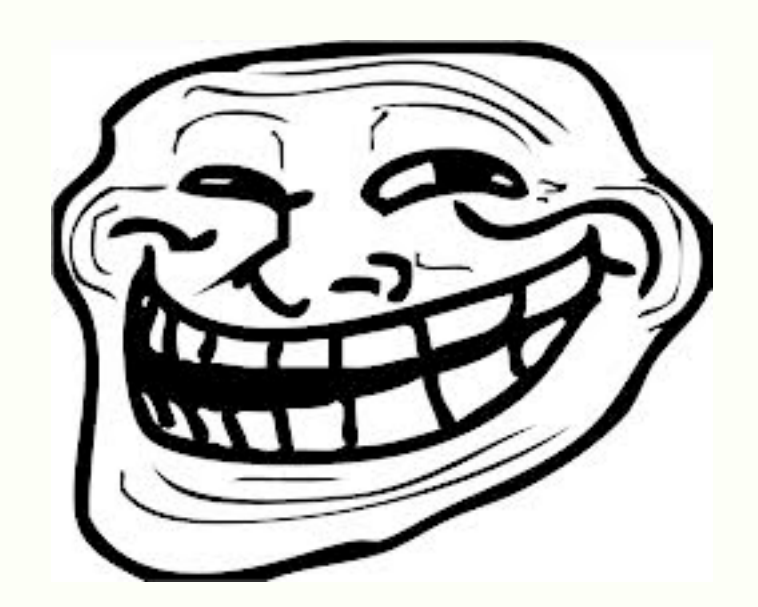

Francisco Viramontes · @kidpollo ·<http://kidpo.io> 41 • 43

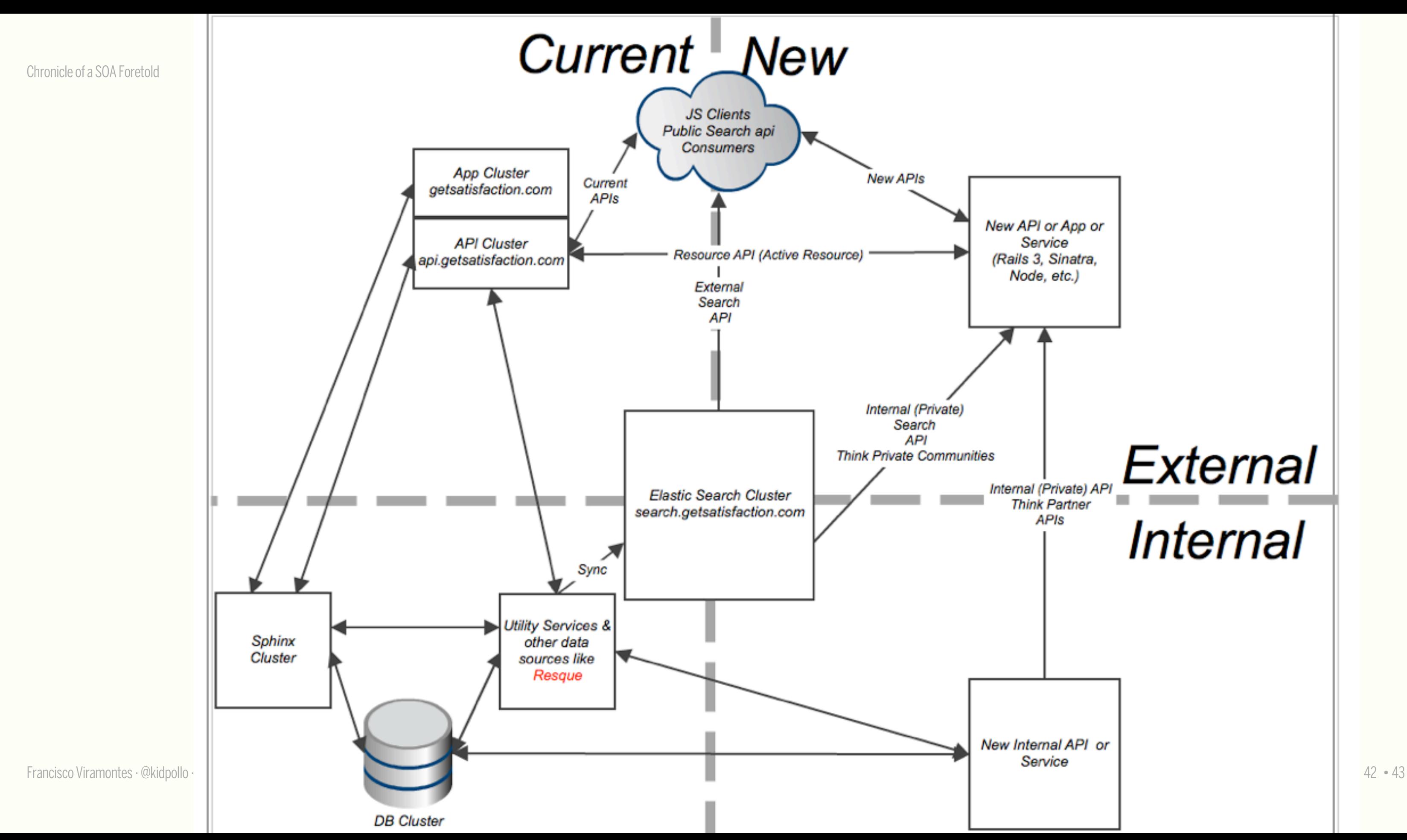

# FIN Thanks!

@kidpollo

http://www.linkedin.com/in/fviramontes